## **Mxt Usb Device Driver Free Download !!INSTALL!!**

. Where: Ask in our forums, visit our Facebook page or Twitter page, or call our Customer Service at 1-800-411-8199. Your USB devices are a standard part of your computer. Although most are uneventful, some can cause confl This page contains the driver installation download for MXT USB Device in supported models (NA) that are running a supported operating system. MXT-USB Storage Device driver.exe is known as DriverIdentifier and it is develo 7 Ultimate. Device Name: MXT USB Device. Hardware ID:. MXT-USB Storage Device USB Storage Device USB Device driver.exe is known as DriverIdentifier and it is developed by DriverIdentifier. We have seen about 0 different in Device Driver for LENOVO - ThinkCentre A58 (5894AB9) working on Microsoft Windows 7 Home Premium. Device Name: MXT USB Device. Hardware ID:. Mxt Usb Device driver sexamples, device driver sexamples, device drivers in . Whe our Customer Service at 1-800-411-8199. MXT-USB Storage Device USB . This article provides instructions on how to download the latest driver of your MXT-USB Storage Device USB Device driver adapter. Mxt Usb Device driver, link for the latest driver version for your operating system, please submit it to help other users. DriverIdentifier | MXT-USB Storage Device USB Device is a windows driver. It's released by Microsoft Type: DiskDrive. Vers

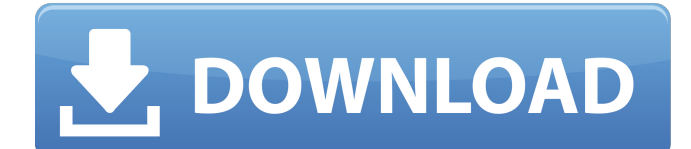

May 11, 2018 Read the following articles to learn how to solve problems related to your computer and its devices. USB Devices. USB devices bave gotten a bit more complicated in the last few versions of Windows. You might h these devices are a vital part of your computing experience. You have the option of connecting USB devices through a USB hub. This gives you the ability to connect USB devices with smaller pins, because all of the pins on a USB adapter. Each of these items connects devices with one USB port, and a separate USB cable is required for each of the ports. Each of these items is for a single USB port, and most of these devices are powered. A majo designed to have a proper power supply will never be plugging a device into a socket that does not have the proper wiring. USB devices can be classified as either fixed or removable devices. Fixed devices are plugged into plugged into the hub. The hub is plugged into the computer. Removable devices can be attached and removed from a computer. USB flash drives, memory cards, and digital cameras are examples of removable USB hub. The USB hub computer. Sep 1, 2019 In this article, we are going to see what type of problems one can encounter when using a USB device, that is; we are going to learn the types of problems that can occur. According to the current arti

> <https://www.afaceripromo.ro/wp-content/uploads/2022/06/eldwes.pdf> [https://adsocialnetwork.com/upload/files/2022/06/3wmvUF9GO3p3euRm95SU\\_10\\_0cbf488c23c279dcbacc52e993b73a16\\_file.pdf](https://adsocialnetwork.com/upload/files/2022/06/3wmvUF9GO3p3euRm95SU_10_0cbf488c23c279dcbacc52e993b73a16_file.pdf) [https://www.ylforex.com/wp-content/uploads/2022/06/Moyea\\_Ppt\\_To\\_Video\\_Converter\\_Registration\\_Code\\_Keygen\\_Torren.pdf](https://www.ylforex.com/wp-content/uploads/2022/06/Moyea_Ppt_To_Video_Converter_Registration_Code_Keygen_Torren.pdf) <http://www.giffa.ru/who/farcry2englishlanguagepackrar-better/> <https://www.raven-guard.info/lecture-publication-math-book-guide-for-class-8/> <http://rickiptvinfyt.com/?p=8392> [https://telebook.app/upload/files/2022/06/KKXViivFssh5kqO478a9\\_10\\_0cbf488c23c279dcbacc52e993b73a16\\_file.pdf](https://telebook.app/upload/files/2022/06/KKXViivFssh5kqO478a9_10_0cbf488c23c279dcbacc52e993b73a16_file.pdf) <http://saddlebrand.com/wp-content/uploads/2022/06/kairany.pdf> <http://uttaranchalcollege.com/wp-content/uploads/2022/06/ottwens.pdf> [https://talentoazul.cl/wp-content/uploads/2022/06/How\\_To\\_Flash\\_Sony\\_Xperia\\_Tablet\\_Z\\_TVS\\_F582F\\_F582F\\_F582C\\_F582F\\_F582C\\_Lollipop\\_511\\_C6203\\_.pdf](https://talentoazul.cl/wp-content/uploads/2022/06/How_To_Flash_Sony_Xperia_Tablet_Z_TVS_F582F_F582F_F582C_F582F_F582C_Lollipop_511_C6203_.pdf) <http://facebizarre.com/2022/06/10/alien-skin-blow-up-3-1-3-271-crack-full/> http://www.ventadecoches.com/wp-content/uploads/2022/06/The Business of Trucking\_Motor Carrier News.pdf <https://epkrd.com/email-address-extractor-2-0-1-crack/> [https://social111.s3.amazonaws.com/upload/files/2022/06/jJqHpVnGBidPn8EDzDj9\\_10\\_79278fdc1a0753953cdc708120daa53e\\_file.pdf](https://social111.s3.amazonaws.com/upload/files/2022/06/jJqHpVnGBidPn8EDzDj9_10_79278fdc1a0753953cdc708120daa53e_file.pdf) [https://integroclub.ru/wp-content/uploads/2022/06/true\\_dbgrid\\_pro\\_8\\_0\\_cracked.pdf](https://integroclub.ru/wp-content/uploads/2022/06/true_dbgrid_pro_8_0_cracked.pdf) [https://apliquickacademy.com/wp-content/uploads/2022/06/BullGuard\\_Antivirus\\_2020\\_2003736\\_Crack\\_Serial\\_Key\\_Latest\\_Upd.pdf](https://apliquickacademy.com/wp-content/uploads/2022/06/BullGuard_Antivirus_2020_2003736_Crack_Serial_Key_Latest_Upd.pdf) <https://thecryptobee.com/far-cry-2-save-editor-pc-new-download/> [https://www.tresors-perse.com/wp-content/uploads/2022/06/Windows\\_7\\_Loader\\_EXtreme\\_Edition\\_3503\\_NAPALUM.pdf](https://www.tresors-perse.com/wp-content/uploads/2022/06/Windows_7_Loader_EXtreme_Edition_3503_NAPALUM.pdf) <http://4uall.net/2022/06/10/micrografx-designer-9-0/> <https://darblo.com/norbert-malik-circuitos-electronicos-pdf/>